MOFFITT LIBRARY

FLOOR 1

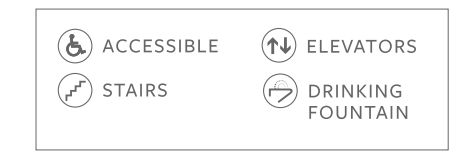

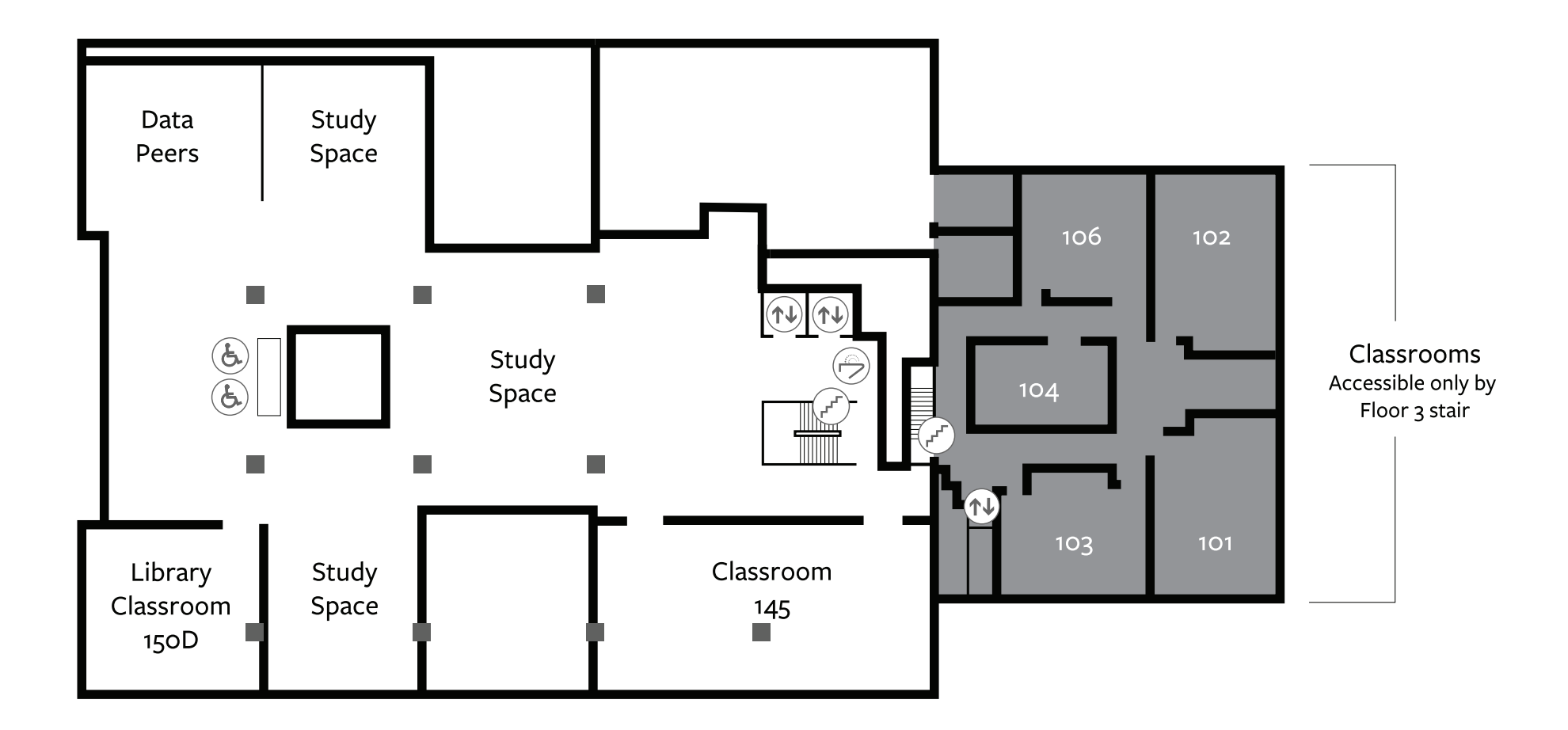